# MG26018 Simulation Modeling and Analysis 仿真建模与分析

# Lecture 2: Queueing Models

## SHEN Haihui 沈海辉

Sino-US Global Logistics Institute Shanghai Jiao Tong University

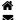

shenhaihui.github.io/teaching/mg26018 🔽 shenhaihui@sjtu.edu.cn

### Fall 2019

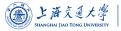

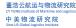

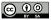

## Contents

## 1 Queueing Systems and Models

- Introduction
- Characteristics & Terminology
- Kendall Notation
- 2 Poisson Process
  - Definition
  - Properties
- 3 Single-Station Queues
  - Notations
  - General Results
  - Little's Law
  - ▶ M/M/1 Queue
  - ▶ M/M/s Queue
  - ▶  $M/M/\infty$  Queue
  - ▶ M/M/1/K Queue
  - ▶ M/M/s/K Queue
  - ▶ M/G/1 Queue
- 4 Queueing Networks
  - Jackson Networks

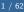

- Queues (or waiting lines) are EVERYWHERE!
- Queues are an unavoidable component of modern life.
  - E.g., in hospital, stores, bank, call center (online service), etc.
  - Although we don't like standing in a queue, we appreciate the fairness that it imposes.
- Queues are not just for humans, however.
  - E.g., email system, printer, manufacturing line, etc.
  - Manufacturing systems maintain queues (called inventories) of raw materials, partly finished goods, and finished goods via the manufacturing process.

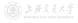

## ► Introduction

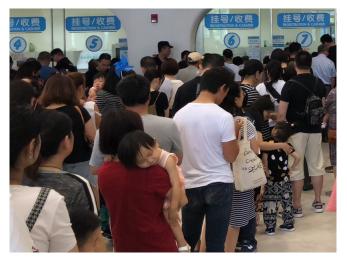

Figure: Queues in Hospital

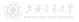

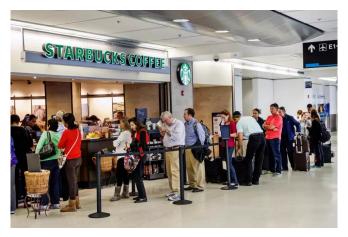

Figure: Queues in Store (from The Sun)

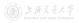

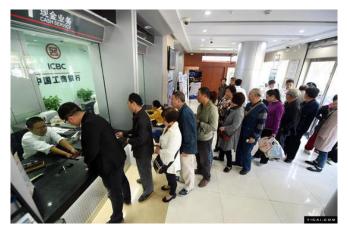

Figure: Queues in Bank

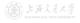

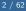

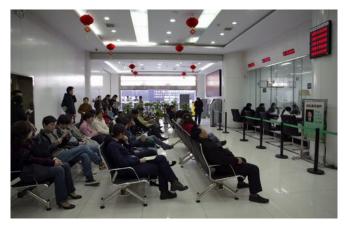

Figure: Queues in Bank (No requirement to stand physically in queues)

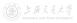

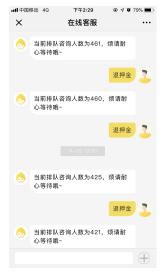

Figure: Queue in Online Service

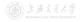

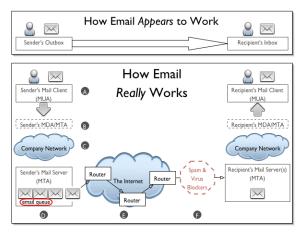

Figure: Queue in Mail Server (from OASIS)

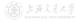

| að                           | HP OfficeJet Pro 8740 🛛 🗕 🗖 🗙 |         |       |               |                    |
|------------------------------|-------------------------------|---------|-------|---------------|--------------------|
| Printer Document View        |                               |         |       |               |                    |
| Document Name                | Status                        | Owner   | Pages | Size          | Submitted          |
| 🖬 Microsoft Word - Document1 |                               | dwinels | 1     | 106 KB        | 10:48:22 AM 8/12/2 |
| 🖬 Microsoft Word - 403.067   | Printing                      | dwinels | 1     | 277 KB/277 KB | 10:47:00 AM 8/12/2 |
|                              |                               |         |       |               |                    |
| <                            |                               |         |       |               | >                  |
| document(s) in queue         |                               |         |       |               |                    |

### Figure: Queue in Printer

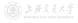

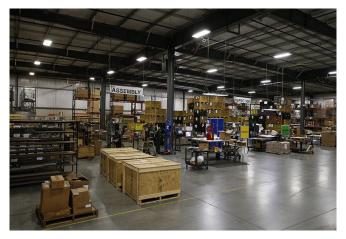

Figure: Queues (Inventories) in Manufacturing Line (from Estes)

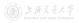

- Typically, a queueing system consists of a stream of "customers" (humans, goods, messages) that
  - arrive at a service facility;
  - wait in the queue according to certain discipline;
  - get served;
  - finally depart.
- A lot of real-world systems can be viewed as queueing systems, e.g.,
  - service facilities
  - production systems
  - repair and maintenance facilities
  - communications and computer systems
  - transport and material-handling systems, etc.
- Queueing models are mathematical representation of queueing systems.

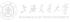

Introduction

- Queueing models may be
  - *analytically solved using queueing theory* when they are simple (highly simplified); or
  - *analyzed through simulation* when they are complex (more realistic).
- Studied in either way, queueing models provide us a powerful tool for designing and evaluating the performance of queueing systems.
- They help us do this by answering the following questions (and many others):
  - How many customers are there in the queue (or station) on average?
  - 2 How long does a typical customer spend in the queue (or station) on average?
  - **3** How busy are the servers on average?

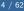

- Simple queueing models solved analytically:
  - Get rough estimates of system performance with negligible time and expense.
  - More importantly, understand the dynamic behavior of the queueing systems and the relationships between various performance measures.
  - Provide a way to verify that the simulation model has been programmed correctly.
- Complex queueing models analyzed through simulation:
  - Allow us to incorporate arbitrarily fine details of the system into the model.
  - Estimate virtually any performance measure of interest with high accuracy.
- This lecture focuses on the classical analytically solvable queueing models.

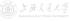

#### 

- The key elements of a queueing system are the **customers** and **servers**.
  - The term customer can refer to anything that arrives and requires service.
  - The term server can refer to any resource that provides the requested service.
- The term **station** means the entire or part of the system, which contains all the identical servers and the queue.
- Suppose that there is only **one queue** in one station.
- **Capacity** is the maximal number of customers allowed in the station.
  - Number waiting in queue + number having service.
  - Finite or infinite.

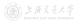

# 

- Single-station queueing system.
  - Customers simply leave after service.
  - E.g., customers arrive to buy coffee and then leave.
- Multiple-station queueing system (queueing network).
  - Customers can move from one station to another (for different service), before leaving the system.
  - E.g., patients wait and get service at several different units inside a hospital.

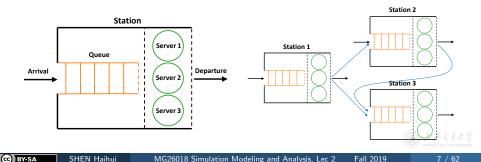

- The arrival process describes how the customers come.
  - Arrivals may occur at *scheduled* times or *random* times.
  - When at random times, the **interarrival times** are usually characterized by a probability distribution.
  - Customers may arrive one at a time or in batch (with constant or random batch size).
  - Different types of customers.
- An customer arriving at a station will
  - if the station capacity is full, leave immediately (called lost);
  - if the station capacity is not full, enter the station:
    - if there is idle server in the station, get service immediately;
    - if all servers are busy, wait in the queue.

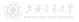

- Queue discipline: Which customer to serve first.
  - First-in-first-out (FIFO), or first-come-first-served (FCFS).
  - Last-in-first-out (LIFO), or last-come-first-served (LCFS).
  - Shortest processing time first.
  - Service according to priority (more than one customer types).
- Queue behavior: Actions of customers while waiting.
  - Balk: leave when they see that the line is too long.
  - Renege: leave after being in the line when they see that the line is moving too slowly.
- Service time is the duration of service in a server.
  - Constant or random duration.
  - May depend on the customer type.
  - May depend on the time of day or the queue length.

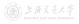

- When without specification, the queueing models considered in this lecture shall satisfy the following:
  - 1 One customer type.
  - 2 Random arrivals (i.e., random interarrival times, iid.).
  - 3 No batch (or say, batch size is 1).<sup>†</sup>
  - One queue in one station.
  - **5** First-come-first-served (FCFS).
  - 6 No balk, no renege.
  - Random service time (depends on nothing else), iid.
- Even so, it is not that easy to analyze the queueing models!

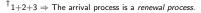

- Canonical notational system proposed by Kendall (1953): X/Y/s/K.
  - X represents the interarrival-time distribution.
    - M: Memoryless, i.e., exponential interarrival times;
    - G: General;
    - D: Deterministic.
  - Y represents the service-time distribution.
    - Same letters as the interarrival times.
  - s represents the number of parallel servers.
    - Finite value.
    - For infinite number of servers, s is replaced by  $\infty$ .
  - K represents the station capacity.
    - Finite value.
    - For infinite capacity, K is replaced by  $\infty,$  or simply omitted.
- Examples: M/M/1, M/G/1, M/M/s/K.

## Poisson Process

A stochastic process {N(t), t ≥ 0} is said to be a counting process if N(t) represents the total number of arrivals that have occurred up to time t.

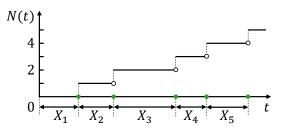

- Let  $\{X_n, n \ge 1\}$  denote the *interarrival times*:
  - X<sub>1</sub> denotes the time of the first arrival;
  - For  $n \ge 2$ ,  $X_n$  denotes the time between the (n-1)st and the nth arrivals.

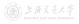

Definition

- The Poisson process with rate λ is a special counting process {N(t), t ≥ 0}:
  - N(0) = 0;
  - {X<sub>n</sub>, n ≥ 1} is a sequence of independent identically distributed (iid) exponential random variables with mean 1/λ;
- More details about the exponential interarrival times:
  - For  $n \geq 1$ ,  $X_n$  is a continuous random variable with density  $f(x) = \lambda e^{-\lambda x}, \ x \geq 0$  (i.e.,  $X_n \sim \text{Exp}(\lambda)$ );
  - $\mathbb{P}(X_n < x) = 1 e^{-\lambda x}$ ,  $\mathbb{P}(X_n > x) = e^{-\lambda x}$ ;
  - $\mathbb{E}[X_n] = \frac{1}{\lambda}$ ,  $\operatorname{Var}(X_n) = \frac{1}{\lambda^2}$ .
- What is the distribution of N(t)?
  - $\mathbb{P}\{N(t) = n\} = e^{-\lambda t} \frac{(\lambda t)^n}{n!}, \ n = 0, 1, 2, \dots$
  - It's a Poisson distribution with mean  $\lambda t$  (i.e.,  $Poisson(\lambda t)$ ).

Poisson process  $\subset$  renewal process  $\subset$  counting process.

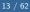

• Let  $S_n = X_1 + X_2 + \dots + X_n$  be the arrival time of the *n*th arrival.

#### Fact

If  $X_1, \ldots, X_n$  are iid random variables and  $X_i \sim \text{Exp}(\lambda)$ , then  $S_n \sim \text{Gamma}(n, \lambda)$  (in shape & rate parametrization), i.e., its pdf is  $f(x) = \lambda e^{-\lambda x} \frac{(\lambda x)^{n-1}}{(n-1)!}, \ x \ge 0$ .

Proof.

$$\mathbb{P}\{N(t) \ge n\} = \mathbb{P}\{S_n \le t\} = \int_0^t f(x) dx = \int_0^t \lambda e^{-\lambda x} \frac{(\lambda x)^{n-1}}{(n-1)!} dx$$
$$= \frac{1}{(n-1)!} \int_0^{\lambda t} e^{-y} y^{n-1} dy$$
$$= \frac{1}{(n-1)!} \left\{ -y^{n-1} e^{-y} \Big|_0^{\lambda t} + \int_0^{\lambda t} e^{-y} (n-1) y^{n-2} dy \right\}$$
$$= -e^{-\lambda t} \frac{(\lambda t)^{n-1}}{(n-1)!} + \frac{1}{(n-2)!} \int_0^{\lambda t} e^{-y} y^{n-2} dy.$$

## Poisson Process

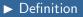

$$\begin{split} \mathbb{P}\{N(t) \ge n\} &= \frac{1}{(n-1)!} \int_{0}^{\lambda t} e^{-y} y^{n-1} \mathrm{d}y \\ &= -e^{-\lambda t} \frac{(\lambda t)^{n-1}}{(n-1)!} + \frac{1}{(n-2)!} \int_{0}^{\lambda t} e^{-y} y^{n-2} \mathrm{d}y \\ &= -e^{-\lambda t} \frac{(\lambda t)^{n-1}}{(n-1)!} - e^{-\lambda t} \frac{(\lambda t)^{n-2}}{(n-2)!} - \dots - e^{-\lambda t} \frac{(\lambda t)^{1}}{1!} + \frac{1}{0!} \int_{0}^{\lambda t} e^{-y} y^{0} \mathrm{d}y \\ &= -e^{-\lambda t} \frac{(\lambda t)^{n-1}}{(n-1)!} - e^{-\lambda t} \frac{(\lambda t)^{n-2}}{(n-2)!} - \dots - e^{-\lambda t} \frac{(\lambda t)^{1}}{1!} - e^{-\lambda t} \frac{(\lambda t)^{0}}{0!} + 1. \end{split}$$

$$\mathbb{P}\{N(t) = n\} = \mathbb{P}\{N(t) \ge n\} - \mathbb{P}\{N(t) \ge n+1\}$$
$$= e^{-\lambda t} \frac{(\lambda t)^n}{n!}. \quad \blacksquare$$

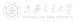

• Question 1: When will the next appear?

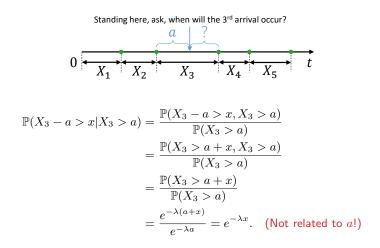

The Poisson process has no memory!

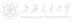

Properties

(cc) BY-SA

SHEN Haihui

MG26018 Simulation Modeling and Analysis, Lec 2 Fall 2019

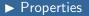

• Due to the lack of memory and N(0) = 0,

$$\mathbb{P}\{N(t+h) - N(t) = n\} = \mathbb{P}\{N(t+h-t) - N(0) = n\}$$
  
=  $\mathbb{P}\{N(h) = n\}.$ 

### Property 1 (No Memory)

The Poisson process has *independent* and *stationary* increments.

- Independent: Number of arrivals in disjoint time intervals are independent.
- Stationary: Distribution of the number of arrivals in any time interval depends only on its length.

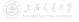

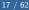

- Question 2: If I only know there are n arrivals up to time t, what can I say about the n arrival times  $S_1, \ldots, S_n$ ?
- A simplified case:

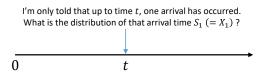

- Intuition:
  - Since Poisson process possesses independent and stationary increments, each interval of equal length in [0, t] should have the same probability of containing the arrival.
  - Hence, the arrival time should be uniformly distributed on [0, t].

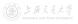

Properties

## **Poisson Process**

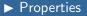

### Proof.

$$\begin{split} \mathbb{P}\{X_1 < s | N(t) = 1\} &= \frac{\mathbb{P}\{X_1 < s, N(t) = 1\}}{\mathbb{P}\{N(t) = 1\}} \\ &= \frac{\mathbb{P}\{1 \text{ arrival in } [0, s), 0 \text{ arrival in } [s, t)\}}{\mathbb{P}\{N(t) = 1\}} \\ &= \frac{\mathbb{P}\{1 \text{ arrival in } [0, s)\} \mathbb{P}\{0 \text{ arrival in } [s, t)\}}{\mathbb{P}\{N(t) = 1\}} \quad \text{(independent)} \\ &= \frac{\mathbb{P}\{N(s) = 1\} \mathbb{P}\{N(t - s) = 0\}}{\mathbb{P}\{N(t) = 1\}} \quad \text{(stationary)} \\ &= \frac{e^{-\lambda s} \lambda s e^{-\lambda(t - s)}}{e^{-\lambda t} \lambda t} \\ &= \frac{s}{t}. \quad \blacksquare \end{split}$$

• Remark: This result can be generalized to n arrivals.

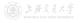

### Property 2 (Conditional Distribution of Arrival Times)

Given that N(t) = n, the *n* arrival times  $S_1, \ldots, S_n$  have the same distribution as the order statistics corresponding to *n* independent RVs uniformly distributed on the interval (0, t).

• Illustration:

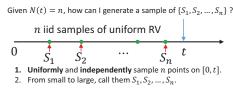

• This is very nice for simulation!

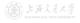

• Let L(t) denote the number of customers in the station at time t.

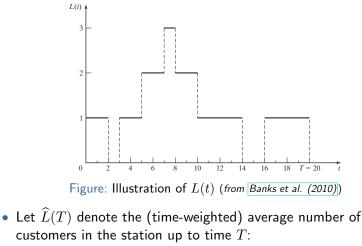

$$\widehat{L}(T) \coloneqq \frac{1}{T} \int_0^T L(t) dt$$

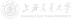

• Another expression of  $\widehat{L}(T)$ : Let  $T_n$  denote the total time during [0,T] in which the station contains exactly n customers.

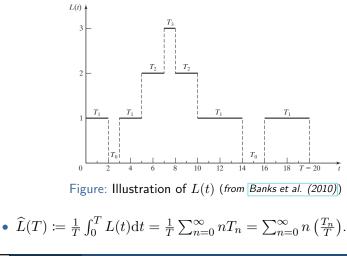

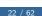

- Suppose during time [0,T], totally N(T) customers have entered the station, and let  $W_1, W_2, \ldots, W_{N(T)}$  denote the time each customer spends in the station up to time T.<sup>†</sup>
- Let  $\widehat{W}(T)$  denote the average sojourn time (逗留时间) in the station up to time T:

$$\widehat{W}(T) \coloneqq \frac{1}{N(T)} \sum_{i=1}^{N(T)} W_i.$$

- In a similar way, we can also define
  - $\widehat{L}_Q(T)$  The average number of customers in the *queue* up to time T.
  - $\widehat{W}_Q(T)$  The average *waiting* time in the *queue* up to time T.

<sup>†</sup>The time includes both the waiting time in queue and the time in server. The part after T is not counted.

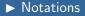

- Now we consider the long-run measures.
  - L The long-run average number of customers in the station:

$$L \coloneqq \lim_{T \to \infty} \widehat{L}(T).$$

- W – The long-run average sojourn time in the station:

$$W\coloneqq \lim_{T\to\infty}\widehat{W}(T).$$

•  $L_Q$  – The long-run average number of customers in the queue:

$$L_Q \coloneqq \lim_{T \to \infty} \widehat{L}_Q(T).$$

•  $W_Q$  – The long-run average waiting time in the queue:

$$W_Q \coloneqq \lim_{T \to \infty} \widehat{W}_Q(T).$$

• Question: When will L, W,  $L_Q$  and  $W_Q$  exist (and  $< \infty$ )?

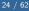

• We also define the *limiting probability* that there will be exactly *n* customers in the station as time goes to infinity:

$$P_n \coloneqq \lim_{t \to \infty} \mathbb{P}\{L(t) = n\}, \quad n = 0, 1, 2, \dots$$

- Question: When will  $P_n$  exist?
- Moreover, for an arbitrary X/Y/s/K queue
  - Let  $\lambda$  denote the arrival rate, i.e.,

$$\mathbb{E}[\text{interarrival time}] = \frac{1}{\lambda}.$$

• Let  $\mu$  denote the service rate in one server, i.e.,

$$\mathbb{E}[\text{service time}] = \frac{1}{\mu}.$$

- Question: When will L, W,  $L_Q$ ,  $W_Q$  and  $P_n$  exist?
- Answer: When the queue is **stable**<sup>†</sup>.
- Question: When will the queue be stable?!

### Theorem 1 (Condition of Stability)

For an  $X/Y/s/\infty$  queue (i.e., infinite capacity) with arrival rate  $\lambda$  and service rate  $\mu,$  it is stable if

 $\lambda < s\mu.$ 

And, an X/Y/s/K queue (i.e., finite capacity) will always be stable.

<sup>†</sup>That is to say, the underlying Markov chain is positive recurrent.

General Results

- Recall that  $P_n \coloneqq \lim_{t \to \infty} \mathbb{P}\{L(t) = n\}, \ n = 0, 1, 2, \dots$
- $P_n$  is also called the probability that there are exactly n customers in the station when it is in the *steady state*.
  - Since the system is stable and run for infinitely long time, it should enters some steady state (i.e., has nothing to do with the initial state).
- L can also be written as  $L \coloneqq \sum_{n=0}^{\infty} nP_n$  (see next slide).
  - *L* is also called the expected number of customers in the station in steady state;
  - W is also called the expected sojourn time in the station in steady state;
  - L<sub>Q</sub> is also called the expected number of customers in the queue in steady state;
  - $W_Q$  is also called the expected waiting time in the queue in steady state.

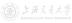

- Recall that  $P_n \coloneqq \lim_{t \to \infty} \mathbb{P}\{L(t) = n\}, \ n = 0, 1, 2, \dots$
- It turns out that, when the queue is *stable*,  $P_n$  also equals the *long-run proportion of time that the station contains exactly* n *customers*,<sup>†</sup> i.e., with probability 1, for all n,

 $P_n = \lim_{T \to \infty} \frac{\text{amount of time during } [0,T] \text{ that station contains } n \text{ customers}}{T}$ • Recall  $\widehat{L}(T) \coloneqq \frac{1}{T} \int_0^T L(t) dt = \sum_{n=0}^{\infty} n\left(\frac{T_n}{T}\right)$ , then

$$\begin{split} L &\coloneqq \lim_{T \to \infty} \widehat{L}(T) = \lim_{T \to \infty} \sum_{n=0}^{\infty} n\left(\frac{T_n}{T}\right) \\ &= \sum_{n=0}^{\infty} \lim_{T \to \infty} n\left(\frac{T_n}{T}\right) \quad \text{(by DCT)} \\ &= \sum_{n=0}^{\infty} n P_n. \end{split}$$

<sup>†</sup>A sufficient condition is that the queueing process is regenerative, which is satisfied in our discussion

- Little's Law (守恒方程) is one of the most general and versatile laws in queueing theory.
  - It is named after John D.C. Little, who was the first to prove a version of it, in 1961.
  - When used in clever ways, Little's Law can lead to remarkably simple derivations.

### Theorem 2 (Little's Law – Empirical Version)

Define the observed entering rate  $\widehat{\lambda} \coloneqq N(T)/T$ , then  $\widehat{L}(T) = \widehat{\lambda}\widehat{W}(T), \quad \widehat{L}_Q(T) = \widehat{\lambda}\widehat{W}_Q(T).$ 

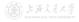

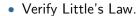

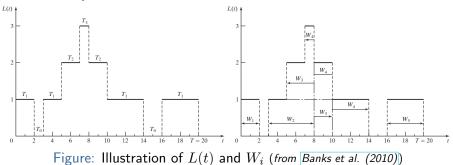

$$\begin{split} \widehat{\lambda} &= N(T)/T = 5/20 = 0.25. \\ \widehat{W}(T) &= \frac{1}{N(T)} \sum_{i=1}^{N(T)} W_i = \frac{1}{5}(2+5+5+7+4) = \frac{23}{5} = 4.6. \\ \widehat{L}(T) &= \frac{1}{T} \sum_{n=0}^{\infty} nT_n = \frac{1}{20}(0 \times 3 + 1 \times 12 + 2 \times 4 + 3 \times 1) = \frac{23}{20} = 1.15. \\ \text{So, } \widehat{\lambda}\widehat{W}(T) &= 0.25 \times 4.6 = 1.15 = \widehat{L}(T). \quad \text{(Why it always holds?)} \end{split}$$

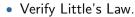

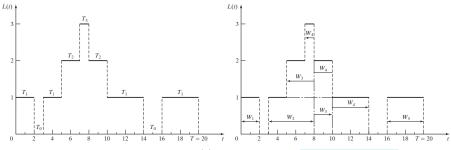

Figure: Illustration of L(t) and  $W_i$  (from Banks et al. (2010))

### • Why it always holds?

$$\begin{split} \widehat{L}(T) &= \frac{1}{T} \sum_{n=0}^{\infty} nT_n = \frac{1}{T} \times \text{area.} \\ \widehat{\lambda} \widehat{W}(T) &= \frac{N(T)}{T} \frac{1}{N(T)} \sum_{i=1}^{N(T)} W_i = \frac{1}{T} \sum_{i=1}^{N(T)} W_i = \frac{1}{T} \times \text{area.} \\ \text{So, } \widehat{L}(T) &= \widehat{\lambda} \widehat{W}(T) \text{ always holds.} \end{split}$$

• The same argument for  $\widehat{L}_Q(T) = \widehat{\lambda}\widehat{W}_Q(T)$ .

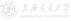

### Theorem 3 (Little's Law – Limit/Expectation Version)

For a stable queue, let  $\lambda^{\ast}$  denote the arrival rate or entering rate, then

$$L = \lambda^* W, \quad L_Q = \lambda^* W_Q.$$

**Caution:** When  $\lambda^*$  is the arrival rate, the time average  $(W, W_Q)$  is based on all customers (who enters the station and who are lost); When  $\lambda^*$  is the entering rate, the time average is only based on the customers who enters the station.

### • Some Remarks:

- For a customer who is lost (due to the finite capacity), he spends 0 amount of time in the station (or queue).
- Once we know L, we can compute quantities like  $W\!,W_Q,L_Q$  using Little's Law.

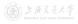

- M/M/1 Queue<sup>†</sup>
  - The interarrival times are iid random variables with  $\text{Exp}(\lambda)$  distribution, that is to say, customers arrive according to a Poisson process with rate  $\lambda$ .
  - The service times are iid random variables with  $\mathrm{Exp}(\mu)$  distribution.
  - The customers are served in an FCFS fashion by a *single* server.
  - The capacity is unlimited, i.e., waiting space is unlimited.
  - M/M/1 queue is stable if and only if  $\lambda < \mu$ .
  - Due to unlimited capacity, arrival rate = entering rate.
- We now want to compute all the measures  $P_n, \ L, \ W, \ L_Q$  and  $W_Q.$

M/M/1 Queue  $\subset$  Birth and Death Process with Infinite Capacity  $\subset$  Continuous-Time Markov Chain.

 $\blacktriangleright M/M/1$  Queue

- Recall that L can be computed via  $L = \sum_{n=0}^{\infty} nP_n$ , where  $P_n$  has several interpretations:
  - Long-run proportion of time that the station contains exactly n customers;
  - Probability that there are exactly *n* customers in the station as time goes to infinity (or equivalently, in the steady state).
- Define the **state** as the the number of customers in the system.
- The state space diagram is as follows:

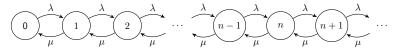

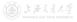

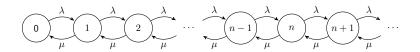

### Key Observation 1

Rate at which the process leaves state n

= Rate at which the process enters state n.

### Heuristic Proof.

- In any time interval, the number of transitions into state *n* must equal to within 1 the number of transitions out of state *n*. (Why?)
- Hence, in the long run, the rate into state n must equal the rate out of state n.

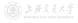

### ▶ M/M/1 Queue

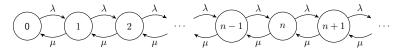

#### Key Observation 2

Rate at which the process leaves state  $0 = P_0\lambda$ ; Rate at which the process leaves state  $n = P_n(\mu + \lambda)$ ,  $n \ge 1$ ; Rate at which the process enters state  $0 = P_1\mu$ ; Rate at which the process enters state  $n = P_{n-1}\lambda + P_{n+1}\mu$ ,  $n \ge 1$ .

#### Fact

If  $X_1, \ldots, X_n$  are independent random variables, and  $X_i \sim \text{Exp}(\lambda_i)$ ,  $i = 1, \ldots, n$ , then

$$\min\{X_1,\ldots,X_n\}\sim \operatorname{Exp}(\lambda_1+\cdots+\lambda_n).$$

### Theorem 4 (Limiting Distribution of M/M/1 Queue)

For an M/M/1 queue, when it is stable ( $\lambda < \mu$ ), its limiting (steady-state) distribution is given by

$$P_n = (1 - \rho)\rho^n, \quad n \ge 0,$$

where  $\rho \coloneqq \lambda/\mu < 1$ . ( $\rho$  is called the *server utilization*.)

Proof. Due to Observations 1 & 2,

| State            | Rate Process Leaves  |   | Rate Process Enters           |
|------------------|----------------------|---|-------------------------------|
| 0                | $P_0\lambda$         | = | $P_1\mu$                      |
| $n$ , $n \geq 1$ | $P_n(\mu + \lambda)$ | = | $P_{n-1}\lambda + P_{n+1}\mu$ |

Rewriting these equations gives

$$\begin{split} P_0\lambda &= P_1\mu, \\ P_n\lambda &= P_{n+1}\mu + (P_{n-1}\lambda - P_n\mu), \quad n \geq 1. \end{split}$$

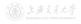

► M/M/1 Queue

Recall that

$$\begin{split} P_0\lambda &= P_1\mu,\\ P_n\lambda &= P_{n+1}\mu + (P_{n-1}\lambda - P_n\mu), \quad n \geq 1. \end{split}$$

### Or, equivalently,

$$\begin{split} P_{0}\lambda &= P_{1}\mu, \\ P_{1}\lambda &= P_{2}\mu + (P_{0}\lambda - P_{1}\mu) = P_{2}\mu, \\ P_{2}\lambda &= P_{3}\mu + (P_{1}\lambda - P_{2}\mu) = P_{3}\mu, \\ P_{n}\lambda &= P_{n+1}\mu + (P_{n-1}\lambda - P_{n}\mu) = P_{n+1}\mu, \quad n \geq 1. \end{split}$$

Let  $\rho \coloneqq \lambda/\mu$  (< 1), solving in terms of  $P_0$  yields  $P_1 = P_0\rho$ ,  $P_2 = P_1\rho = P_0\rho^2$ ,  $P_n = P_{n-1}\rho = P_0\rho^n$ ,  $n \ge 1$ .

Since  $1 = \sum_{n=0}^{\infty} P_n = P_0 \sum_{n=0}^{\infty} \rho^n = P_0/(1-\rho)$ , we have  $P_0 = 1-\rho$ , and  $P_n = (1-\rho)\rho^n$ ,  $n \ge 1$ .

• 
$$L = \sum_{n=0}^{\infty} n P_n = \sum_{n=0}^{\infty} n(1-\rho)\rho^n = \frac{\rho}{1-\rho}.$$

• Using Little's Law,  $W = L/\lambda = \frac{1}{\lambda} \frac{\rho}{1-\rho} = \frac{1}{\mu-\lambda}$ .

• 
$$L_Q = \sum_{n=1}^{\infty} (n-1)P_n = \sum_{n=1}^{\infty} (n-1)(1-\rho)\rho^n = \frac{\rho^2}{1-\rho}$$
.

- Using Little's Law,  $W_Q = L_Q/\lambda = \frac{1}{\lambda} \frac{\rho^2}{1-\rho} = \frac{1}{\mu} \frac{\rho}{1-\rho} = \frac{\rho}{\mu-\lambda}$ .
- Or,  $W_Q = W \mathbb{E}[\text{service time}] = \frac{1}{\mu \lambda} \frac{1}{\mu} = \frac{\lambda}{\mu(\mu \lambda)} = \frac{\rho}{\mu \lambda}.$
- Using Little's Law,  $L_Q = \lambda W_Q = \lambda \frac{\rho}{\mu \lambda} = \frac{\rho^2}{1 \rho}$ .
- Remark: Due to unlimited capacity, arrival rate = entering rate, so the time average (W, W<sub>Q</sub>) is based on all customers.
- Note: As  $\rho \to 1$ , all L, W,  $L_Q$  and  $W_Q$  tend to  $\infty$ .
- $\mathbb{P}[\text{the server is idle}] = P_0 = 1 \rho.$

 $\blacktriangleright M/M/1$  Queue

- M/M/s Queue<sup>†</sup>
  - Customers arrive according to a Poisson process with rate  $\lambda$ .
  - The service times are iid random variables with  $\mathrm{Exp}(\mu)$  distribution.
  - There are *s* parallel servers.
  - The customers form a single queue and get served by the next available server in an FCFS fashion.
  - The capacity is unlimited, i.e., waiting space is unlimited.
  - M/M/s queue is stable if and only if  $\lambda < s\mu$ .
  - Due to unlimited capacity, arrival rate = entering rate.
- M/M/s queue is a generalized version of M/M/1 queue. Let s = 1, all results should degenerate to those of M/M/1.

 $^{\dagger}M/M/1$  Queue  $\subset M/M/s$  Queue  $\subset$  Birth and Death Process with Infinite Capacity  $\subset$  CTMC.

• The state space diagram is as follows:

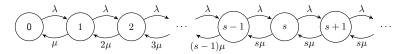

### Theorem 5 (Limiting Distribution of M/M/s Queue)

For an M/M/s queue, when it is stable ( $\lambda < s\mu$ ), its limiting (steady-state) distribution is given by

$$P_n = \left[\sum_{i=0}^{s} \frac{1}{i!} \left(\frac{\lambda}{\mu}\right)^i + \frac{s^s}{s!} \frac{\rho^{s+1}}{1-\rho}\right]^{-1} \rho_n , \quad n \ge 0,$$

where the server utilization  $\rho\coloneqq\lambda/(s\mu)<1$  , and

$$\rho_n \coloneqq \begin{cases} \frac{1}{n!} \left(\frac{\lambda}{\mu}\right)^n, & \text{if } 0 \le n \le s, \\ \frac{s^s}{s!} \rho^n, & \text{if } n \ge s+1. \end{cases}$$

CC) BY-SA

► M/M/s Queue

• 
$$L_Q = \sum_{n=s}^{\infty} (n-s)P_n = \sum_{n=s}^{\infty} (n-s)P_0\rho_n = \sum_{k=0}^{\infty} kP_0\rho_{s+k}$$
  
=  $\sum_{k=1}^{\infty} kP_0\rho_s\rho^k = \sum_{k=1}^{\infty} kP_s\rho^k = \frac{P_s\rho}{(1-\rho)^2}.$ 

• Using Little's Law, 
$$W_Q = L_Q/\lambda = \frac{1}{\lambda} \frac{P_s \rho}{(1-\rho)^2} = \frac{P_s}{s\mu(1-\rho)^2}$$
.

• 
$$W = W_Q + \mathbb{E}[\text{service time}] = \frac{P_s}{s\mu(1-\rho)^2} + \frac{1}{\mu}$$
.

• Using Little's Law,  

$$L = \lambda W = \lambda (W_Q + \frac{1}{\mu}) = L_Q + \frac{\lambda}{\mu} = \frac{P_s \rho}{(1-\rho)^2} + \frac{\lambda}{\mu}.$$

- Remark: Due to unlimited capacity, arrival rate = entering rate, so the time average (W, W<sub>Q</sub>) is based on all customers.
- Note: As  $\rho \to 1$ , all L, W,  $L_Q$  and  $W_Q$  tend to  $\infty$ .

- By letting  $s\to\infty$  we get the  $M/M/\infty$  queue as a limiting case of the M/M/s queue.
- Note:  $M/M/\infty$  queue is always stable! (The server utilization is always 0.)
- All the measures can be obtained by letting  $s\to\infty$  for those in the case of M/M/s queue.^+

• Or, one can still derive  $P_n$  via the state space diagram:

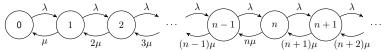

<sup>†</sup>Use the power series (幂级数):  $e^x = \sum_{n=0}^{\infty} \frac{x^n}{n!}$ .

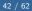

### Theorem 6 (Limiting Distribution of $M/M/\infty$ Queue)

For an  $M/M/\infty$  queue, its limiting (steady-state) distribution is given by

$$P_n = e^{-\lambda/\mu} \frac{(\lambda/\mu)^n}{n!}, \quad n \ge 0.$$

- Note: In steady state, the number of customers in an  $M/M/\infty$  station  $\sim \text{Poisson}(\lambda/\mu)$ .
- Hence,  $L = \sum_{n=0}^{\infty} nP_n = \mathbb{E} \left[ \text{Poisson RV with mean } \frac{\lambda}{\mu} \right] = \frac{\lambda}{\mu}$ .
- Using Little's Law,  $W = L/\lambda = \frac{1}{\mu}$ .

• 
$$L_Q = 0, \ W_Q = 0.$$

- M/M/1/K Queue<sup>†</sup>
  - Customers arrive according to a Poisson process with rate  $\lambda$ .
  - The service times are iid random variables with  $\mathrm{Exp}(\mu)$  distribution.
  - The customers are served in an FCFS fashion by a *single* server.
  - The capacity is K K ≥ 1, i.e., the maximal number of customers waiting in queue + customers in server ≤ K.
  - A customer who finds the station is full (K customers there) leaves immediately (lost).
  - The entering rate, denoted as  $\lambda_e,$  is smaller than the arrival rate  $\lambda.$
  - It is always stable (due to the finite capacity).
- In steady state
  - $\mathbb{P}[\text{station is full}] = P_K$ .
  - Entering rate  $\lambda_e = \lambda(1 P_K)$ .

M/M/1/K Queue  $\subset$  Birth and Death Process with Finite Capacity  $\subset$  Continuous-Time Markov Chain.

• The state space diagram is as follows:

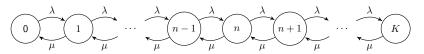

### Theorem 7 (Limiting Distribution of M/M/1/K Queue)

For an M/M/1/K queue, its limiting (steady-state) distribution is given by

$$P_n = \begin{cases} \frac{(1-\rho)\rho^n}{1-\rho^{K+1}}, & \text{if } \rho \neq 1, \\ \frac{1}{K+1}, & \text{if } \rho = 1, \end{cases} \quad 0 \le n \le K,$$

where  $\rho \coloneqq \lambda/\mu$ . ( $\rho$  is not the *server utilization*!)

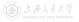

▶ M/M/1/K Queue

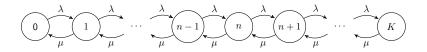

Proof. Due to Observations 1 & 2,

 $\begin{array}{cccc} \text{State} & \text{Rate Process Leaves} & \text{Rate Process Enters} \\ 0 & P_0\lambda & = & P_1\mu \\ n, \ 1 \leq n \leq K-1 & P_n(\mu+\lambda) & = & P_{n-1}\lambda + P_{n+1}\mu \\ K & P_K\mu & = & P_{K-1}\lambda \end{array}$ 

Rewriting these equations gives

$$\begin{split} P_0\lambda &= P_1\mu,\\ P_n\lambda &= P_{n+1}\mu + (P_{n-1}\lambda - P_n\mu), \quad 1 \leq n \leq K-1,\\ P_K\mu &= P_{K-1}\lambda. \end{split}$$

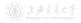

(cc)

 $\blacktriangleright M/M/1/K$  Queue

Or, equivalently,

$$\begin{split} P_{0}\lambda &= P_{1}\mu, \\ P_{1}\lambda &= P_{2}\mu + (P_{0}\lambda - P_{1}\mu) = P_{2}\mu, \\ P_{2}\lambda &= P_{3}\mu + (P_{1}\lambda - P_{2}\mu) = P_{3}\mu, \\ P_{n}\lambda &= P_{n+1}\mu + (P_{n-1}\lambda - P_{n}\mu) = P_{n+1}\mu, \quad 1 \leq n \leq K-2, \\ P_{K-1}\lambda &= P_{K}\mu. \end{split}$$

Let  $\rho \coloneqq \lambda/\mu$ , solving in terms of  $P_0$  yields  $P_1 = P_0 \rho$  $P_{2} = P_{1}\rho = P_{0}\rho^{2}$  $P_n = P_{n-1}\rho = P_0\rho^n, \quad 1 < n < K.$ Since  $1 = \sum_{n=0}^{K} P_n = P_0 \sum_{n=0}^{K} \rho^n = \begin{cases} P_0 \frac{1-\rho^{K+1}}{1-\rho}, & \text{if } \rho \neq 1, \\ P_0(K+1), & \text{if } \rho = 1, \end{cases}$  we have, if  $\rho \neq 1$ ,  $P_0 = \frac{1-\rho}{1-\rho^{K+1}}$ , and  $P_n = \frac{(1-\rho)\rho^n}{1-\rho^{K+1}}$ ,  $1 \le n \le K$ ; if  $\rho = 1$ ,  $P_0 = \frac{1}{K+1}$ , and  $P_n = \frac{1}{K+1}$ ,  $1 \le n \le K$ . (cc) BY-SA SHEN Haihui Fall 2019

MG26018 Simulation Modeling and Analysis, Lec 2

▶ M/M/1/K Queue

• If 
$$\rho \neq 1$$
,  

$$L = \sum_{n=0}^{K} nP_n = \sum_{n=0}^{K} n \frac{(1-\rho)\rho^n}{1-\rho^{K+1}} = \frac{1-\rho}{1-\rho^{K+1}} \sum_{n=0}^{K} n\rho^n$$

$$= \frac{1-\rho}{1-\rho^{K+1}} \frac{\rho - (K+1)\rho^{K+1} + K\rho^{K+2}}{(1-\rho)^2} = \frac{\rho}{1-\rho} \frac{1-(K+1)\rho^K + K\rho^{K+1}}{1-\rho^{K+1}}.$$

• If 
$$\rho = 1$$
,  
 $L = \sum_{n=0}^{K} nP_n = \sum_{n=0}^{K} n \frac{1}{K+1} = \frac{1}{K+1} \frac{(K+1)K}{2} = \frac{K}{2}.$ 

•  $\mathbb{P}[\text{station is full}] = P_K$ .

- Entering rate  $\lambda_e = \lambda(1 P_K)$ .
- The server utilization  $= \lambda_e/\mu = \rho(1 P_K).$
- Note: As  $\rho \to \infty$ ,  $L \to K$ ,  $1 P_K \to 0$ ,  $\rho(1 P_K) \to 1$ .

- For those entered the station
  - The expected sojourn time  $W = L/\lambda_e = \frac{L}{\lambda(1-P_K)}$ .
  - The expected waiting time  $W_Q = W \frac{1}{\mu} = \frac{L}{\lambda(1-P_K)} \frac{1}{\mu}$ .
- For ALL the arrivals (those who are lost have 0 sojourn time and waiting time)
  - The expected sojourn time  $W' = (1 P_K)W + 0 = \frac{L}{\lambda}$ .
  - The expected waiting time  $W'_Q = (1 P_K)W_Q + 0 = \frac{L}{\lambda} \frac{1 P_K}{\mu}$ .
- The expected queue length  $L_Q=\lambda_e W_Q=L-\rho(1-P_K),$  or,  $=\lambda W_Q'=L-\rho(1-P_K).$
- As  $\rho \to \infty$ ,  $1 P_K \to 0$ ,  $\rho(1 P_K) \to 1$ ,  $L \to K$ ,  $L_Q \to K 1$ .
  - If  $\mu$  is fixed and  $\lambda \to \infty$ :  $\lambda(1-P_K) \to \mu, W \to \frac{K}{\mu}, W_Q \to \frac{K-1}{\mu}, W' \to 0, W'_Q \to 0.$
  - If  $\lambda$  is fixed and  $\mu \to 0$ :  $\frac{1}{\mu}(1-P_K) \to \frac{1}{\lambda}, W \to \infty, W_Q \to \infty, W' \to \frac{K}{\lambda}, W'_Q \to \frac{K-1}{\lambda}$

 $\blacktriangleright M/M/1/K$  Queue

- M/M/s/K queue<sup>†</sup> is a generalized version of M/M/1/K queue.  $(K \ge s)$
- The state space diagram is as follows:

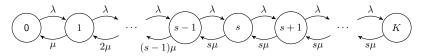

- Let s = 1, it becomes the M/M/1/K queue.
- Let s = K, it becomes the M/M/K/K queue.
- There is no  $M/M/\infty/K$  queue!

 $^{\dagger}M/M/1/K$  Queue  $\subset M/M/s/K$  Queue  $\subset$  Birth and Death Process with Finite Capacity  $\subset$  CTMC.

### ▶ M/M/s/K Queue

### Theorem 8 (Limiting Distribution of M/M/s/K Queue)

For an M/M/s/K queue, its limiting (steady-state) distribution is given by

$$P_n = \left[\sum_{i=0}^s \frac{1}{i!} \left(\frac{\lambda}{\mu}\right)^i + \varrho\right]^{-1} \rho_n , \quad 0 \le n \le K,$$

where  $\rho\coloneqq\lambda/(s\mu),$  ( $\rho$  is not the server utilization!) and

$$:= \begin{cases} \frac{s^s}{s!} \frac{\rho^{s+1}(1-\rho^{K-s})}{1-\rho}, & \text{if } \rho \neq 1, \\ \frac{s^s}{s!}(K-s), & \text{if } \rho = 1, \end{cases}$$

and

$$\rho_n \coloneqq \begin{cases} \frac{1}{n!} \left(\frac{\lambda}{\mu}\right)^n, & \text{if } 0 \le n \le s, \\ \frac{s^s}{s!} \rho^n, & \text{if } s+1 \le n \le K, \, K \ge s+1. \end{cases}$$

• The server utilization  $= \lambda_e/(s\mu) = \rho(1 - P_K).$ 

CC BY-SA

► M/G/1 Queue

- M/G/1 Queue<sup>†</sup>
  - Customers arrive according to a Poisson process with rate  $\lambda$ .
  - The service times are iid random variables with **arbitrary** distribution (mean:  $\frac{1}{u}$ , variance:  $\sigma^2$ ).
  - The customers are served in an FCFS fashion by a *single* server.
  - The capacity is unlimited, i.e., waiting space is unlimited.
  - M/G/1 queue is stable if and only if  $\lambda < \mu$ .

• Let 
$$m^2 \coloneqq \left(\frac{1}{\mu}\right)^2 + \sigma^2$$
, and the server utilization  $\rho \coloneqq \lambda/\mu < 1$ .

• 
$$\mathbb{P}[\text{the server is idle}] = 1 - \rho.$$

• 
$$W_Q = \frac{\lambda m^2}{2(1-\rho)}$$
.

• 
$$L_Q = \lambda W_Q = \frac{\lambda^2 m^2}{2(1-\rho)}.$$

• 
$$W = W_Q + \frac{1}{\mu} = \frac{\lambda m^2}{2(1-\rho)} + \frac{1}{\mu}.$$

• 
$$L = \lambda W = L_Q + \lambda/\mu = \frac{\lambda^2 m^2}{2(1-\rho)} + \rho.$$

• For  $M/G/\infty$ , the measures are the same as those in  $M/M/\infty$ .

 $<sup>^{\</sup>dagger}M/G/1$  queue has an embedded discrete-time Markov chain.

- Queueing Network (multiple-station queueing system)
  - Customers can move from one station to another (for different service), before leaving the system.

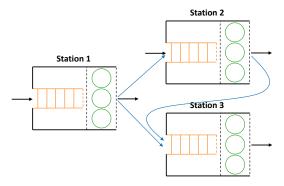

Figure: Illustration of Queueing Networks

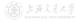

- Jackson Queueing Network (first identified by Jackson (1963))<sup>†</sup>
  - **1** The network has J single-station queues.
  - 2 The *j*th station has  $s_j$  servers and a *single* queue.
  - 3 There is unlimited waiting space at each station (infinite capacity).
  - 4 Customers arrive at station j from outside according to a Poisson process with rate  $\lambda_j$ . All arrival processes are independent of each other.
  - The service times at station j are iid random variables with Exp(µ<sub>j</sub>) distribution.
  - **(6)** Customers finishing service at station i join the queue (if any) at station j with **routing probability**  $p_{ij}$ , or leave the network with probability  $p_{i0}$ , independently of each other.
  - A customer finishing service may be routed to the same station (i.e., re-enter).

<sup>†</sup>Jackson network is an *J*-dimensional continuous-time Markov chain.

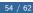

• The routing probabilities  $p_{ij}$  can be put in a matrix form as follows:

$$\boldsymbol{P} \coloneqq \begin{bmatrix} p_{11} & p_{12} & p_{13} & \cdots & p_{1J} \\ p_{21} & p_{22} & p_{23} & \cdots & p_{2J} \\ p_{31} & p_{32} & p_{33} & \cdots & p_{3J} \\ \vdots & \vdots & \vdots & \ddots & \vdots \\ p_{J1} & p_{J2} & p_{J3} & \cdots & p_{JJ} \end{bmatrix}$$

- The matrix P is called the routing matrix.
- Since a customer leaving station *i* either joints some other station, or leaves, we must have

$$\sum_{j=1}^{J} p_{ij} + p_{i0} = 1, \quad 1 \le i \le J.$$

• Example 1: Tandem Queue

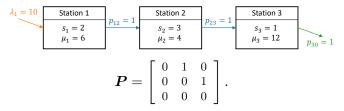

• Example 2: General Network

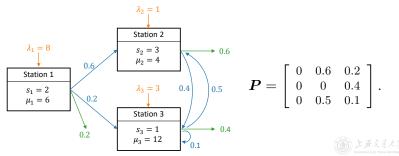

- Recall that customers arrive at station j from outside with rate  $\lambda_j$ .
- Let  $b_j$  be the rate of internal arrivals to station j.
- Then the total arrival rate to station j, denoted as  $a_j$ , is given by

$$a_j = \lambda_j + b_j, \quad 1 \le j \le J.$$

- If the stations are all stable
  - The departure rate of customers from station i will be the same as the total arrival rate to station i, namely,  $a_i$ .
  - The arrival rate of internal customers from station i to station j is  $a_i p_{ij}$ .
- Hence,  $b_j = \sum_{i=1}^J a_i p_{ij}, \quad 1 \le j \le J.$
- Substituting in the pervious equation, we get the traffic equations:
   a<sub>i</sub> = λ<sub>i</sub> + Σ<sup>J</sup><sub>i=1</sub> a<sub>i</sub>p<sub>ii</sub>, 1 < j < J.</li>

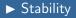

• Let  $\boldsymbol{a}^{\mathsf{T}} = [a_1 \ a_2 \ \cdots \ a_J]$  and  $\boldsymbol{\lambda}^{\mathsf{T}} = [\lambda_1 \ \lambda_2 \ \cdots \ \lambda_J]$ , the traffic equations can be written in matrix form as

$$oldsymbol{a}^{\intercal} = oldsymbol{\lambda}^{\intercal} + oldsymbol{a}^{\intercal}oldsymbol{P}$$
 ,

or

$$oldsymbol{a}^{\intercal}(oldsymbol{I}-oldsymbol{P})=oldsymbol{\lambda}^{\intercal}$$
 ,

where I is the  $J \times J$  identity matrix.

• Suppose the matrix I - P is invertible, the above equation has a unique solution given by

$$\boldsymbol{a}^{\mathsf{T}} = \boldsymbol{\lambda}^{\mathsf{T}} (\boldsymbol{I} - \boldsymbol{P})^{-1}.$$

• The next theorem states the stability condition for Jackson networks in terms of the above solution.

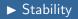

### Theorem 9 (Stability of Jackson Networks)

A Jackson network with external arrival rate vector  $\lambda$  and routing matrix P is stable if: (1) I - P is invertible; and (2)  $a_i < s_i \mu_i$  for all i = 1, 2, ..., J, where  $a_i$  is given by the traffic equations.

• Example 1: Tandem Queue

$$\boldsymbol{P} = \begin{bmatrix} 0 & 1 & 0 \\ 0 & 0 & 1 \\ 0 & 0 & 0 \end{bmatrix}, \quad \boldsymbol{\lambda} = \begin{bmatrix} 10 \\ 0 \\ 0 \end{bmatrix}, \quad \boldsymbol{a}^{\mathsf{T}} = \boldsymbol{\lambda}^{\mathsf{T}} (\boldsymbol{I} - \boldsymbol{P})^{-1} = [10 \ 10 \ 10].$$
Stable.

• Example 2: General Network

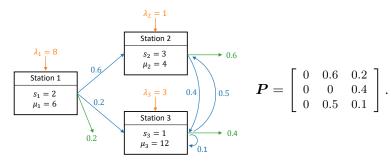

$$\boldsymbol{\lambda} = \begin{bmatrix} 8 \\ 1 \\ 3 \end{bmatrix}, \quad \boldsymbol{a}^{\mathsf{T}} = \boldsymbol{\lambda}^{\mathsf{T}} (\boldsymbol{I} - \boldsymbol{P})^{-1} = [8 \ 10.7 \ 9.9] \Rightarrow \mathsf{Stable}.$$

If  $\lambda_2$  is increased to 4,

$$\boldsymbol{\lambda} = \begin{bmatrix} 8\\ 4\\ 3 \end{bmatrix}, \quad \boldsymbol{a}^{\mathsf{T}} = \boldsymbol{\lambda}^{\mathsf{T}} (\boldsymbol{I} - \boldsymbol{P})^{-1} = [8 \ 14.6 \ 11.6] \Rightarrow \mathsf{Unstable.}$$

Examples

- Let  $L_j(t)$  be the number of customers in the jth station in a Jackson network at time t.
- Then the state of the network at time t is given by  $[L_1(t), L_2(t), \ldots, L_J(t)].$
- When the Jackson network is stable, the limiting distribution of the sate of the network is

$$P(n_1, n_2, \dots, n_J) = \lim_{t \to \infty} \mathbb{P}\{L_1(t) = n_1, L_2(t) = n_2, \dots, L_J(t) = n_J.\}$$

• It is a joint probability.

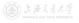

### Theorem 10 (Limiting Distribution of Jackson Network)

For a stable Jackson network, its limiting (steady-state) distribution is given by

$$P(n_1, n_2, \dots, n_J) = P_1(n_1)P_2(n_2)\cdots P_J(n_J),$$

for  $n_j = 0, 1, 2, ...$  and j = 1, 2, ..., J, where  $P_j(n)$  is the limiting probability that there are n customers in an  $M/M/s_j$  queue with arrival rate  $a_j$  and service rate  $\mu_j$ .

- The limiting joint distribution of [L<sub>1</sub>(t),...,L<sub>J</sub>(t)] is a product of the limiting marginal distribution of L<sub>j</sub>(t), j = 1,...,J.
   ⇒ Limiting behavior of all stations are independent of each other.
- The limiting distribution of station j is the same as that in an **isolated**  $M/M/s_j$  queue with arrival rate  $a_j$  and service rate  $\mu_j$ .  $(a_j$ 's are solved from the **traffic equations**.)